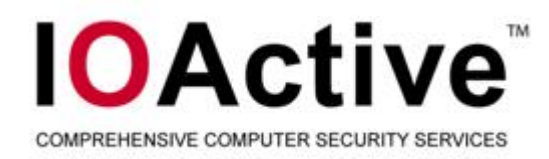

# **Understanding the heap by breaking it**

**A case study of the heap as a persistent data structure through non-traditional exploitation techniques**

Justin N. Ferguson // BH2007

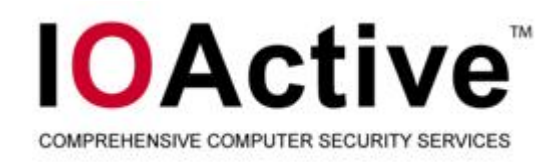

# **The heap, what is it?**

- $\blacksquare$ **Globally scoped data structure**
- $\blacksquare$ **Dynamically allocated memory**
- $\blacksquare$ **'exists-until-free' life expectancy**
- $\blacksquare$ **Compliment to the stack segment**

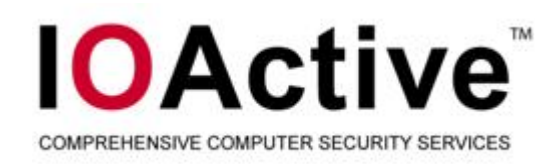

# **Glibc implementation**

- **Original implementation was by Doug Lea (dlmalloc)**
- **Current implementation by Wolfram Gloger (ptmalloc2)**
- **ptmalloc2 is a variant of dlmalloc**
- **Ptmalloc2 supports multiple heaps/arenas**
- **Ptmalloc2 supports multi-threaded applications**
- **Talk uses Glibc 2.4**
- **When research on the subject matter started Glibc 2.4 was current**
- **Glibc 2.6 seems to be by and large the same to us**

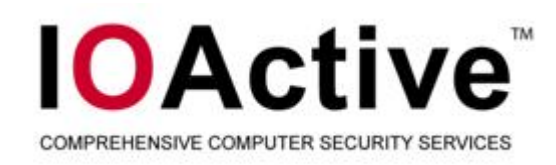

# **Glibc implementation**

- **'The heap' is a misnomer – multiple heaps possible**
- **Heap is allocated via either sbrk(2) or mmap(2)**
- **Allocation requests are filled from either the 'top' chunk or free lists**
- **Allocated blocks of memory are navigated by size**
- **Free blocks of memory are navigated via linked list**
- **Adjacent free blocks are potentially coalesced into one**
- **Implies: no two free blocks of memory can border each other**

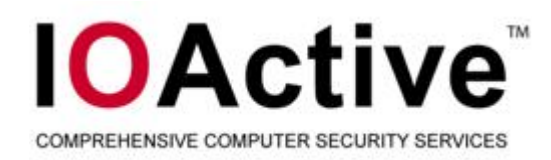

- **Each heap has:**
	- **heap\_info structure**
	- **malloc\_state structure**
	- **any number of malloc\_chunk structures**
- **heap\_info structure contains/defines:**
	- **size of heap**
	- **pointer to arena for heap**
	- **pointer to previous heap\_info structure**
- **malloc\_state structure contains/defines:**
	- **mutual exclusion variable**
	- **flags indicating status/et cetera of the arena**
	- **arrays of pointers to malloc\_chunks (fastbin & normal)**
	- **pointer to next malloc\_state structure**
	- **other less important (to us) variables**

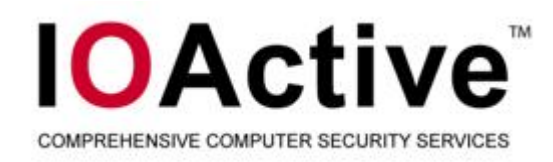

- **malloc\_chunk structure contains:**
	- **size of previous adjacent chunk**
	- **size of current (this) chunk**
	- **if free, pointer to the next malloc\_chunk**
	- **if free, pointer to the previous malloc\_chunk**
- П **most commonly known heap data structure**
- П **Interpretation of chunk changes varying on state (important!)**
- **malloc\_chunk C structure:**

}

struct malloc\_chunk { INTERNAL SIZE T prev\_size; INTERNAL SIZE T size; struct malloc\_chunk \* fd; struct malloc chunk \* bk;

**6**

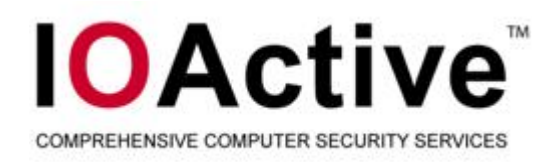

- **malloc\_chunks have different interpretations dependent upon chunk state**
- **Despite physical structure not changing**
- **Allocated block of memory is viewed in the following way**

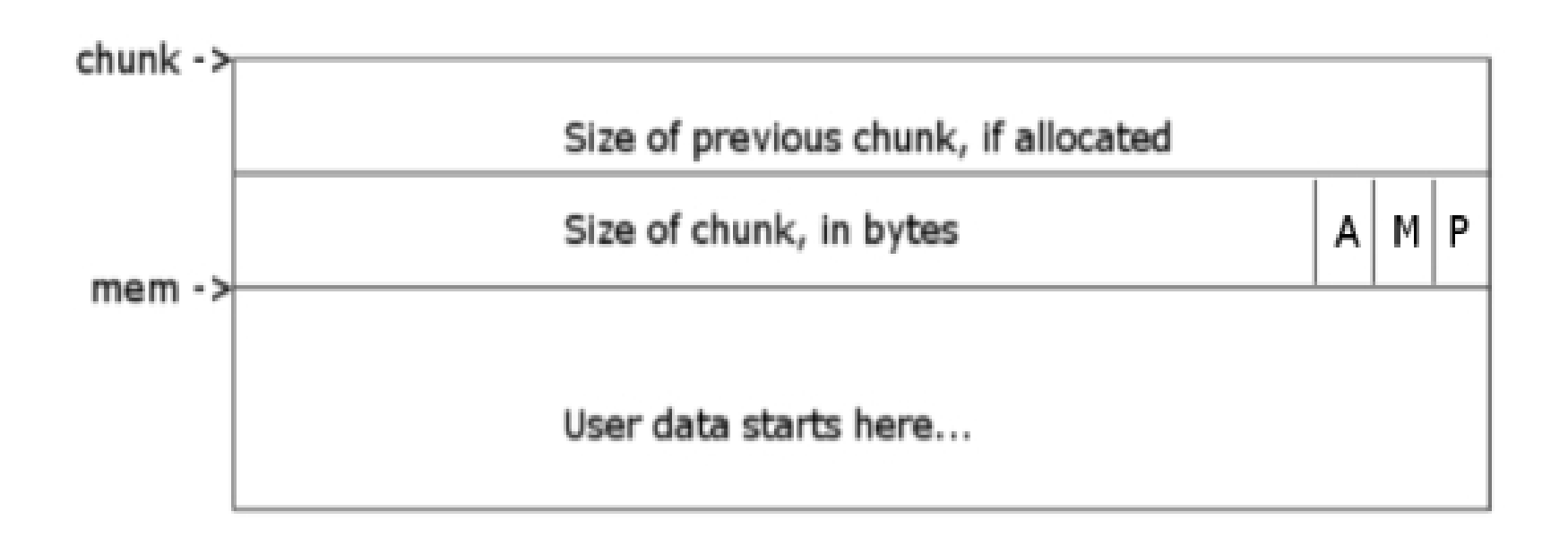

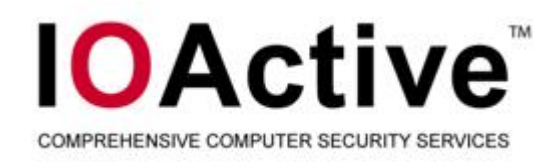

- **Blocks of free memory have the same physical structure**
- **Parts of memory are reused for metadata**
- **Free chunk has the following representation**

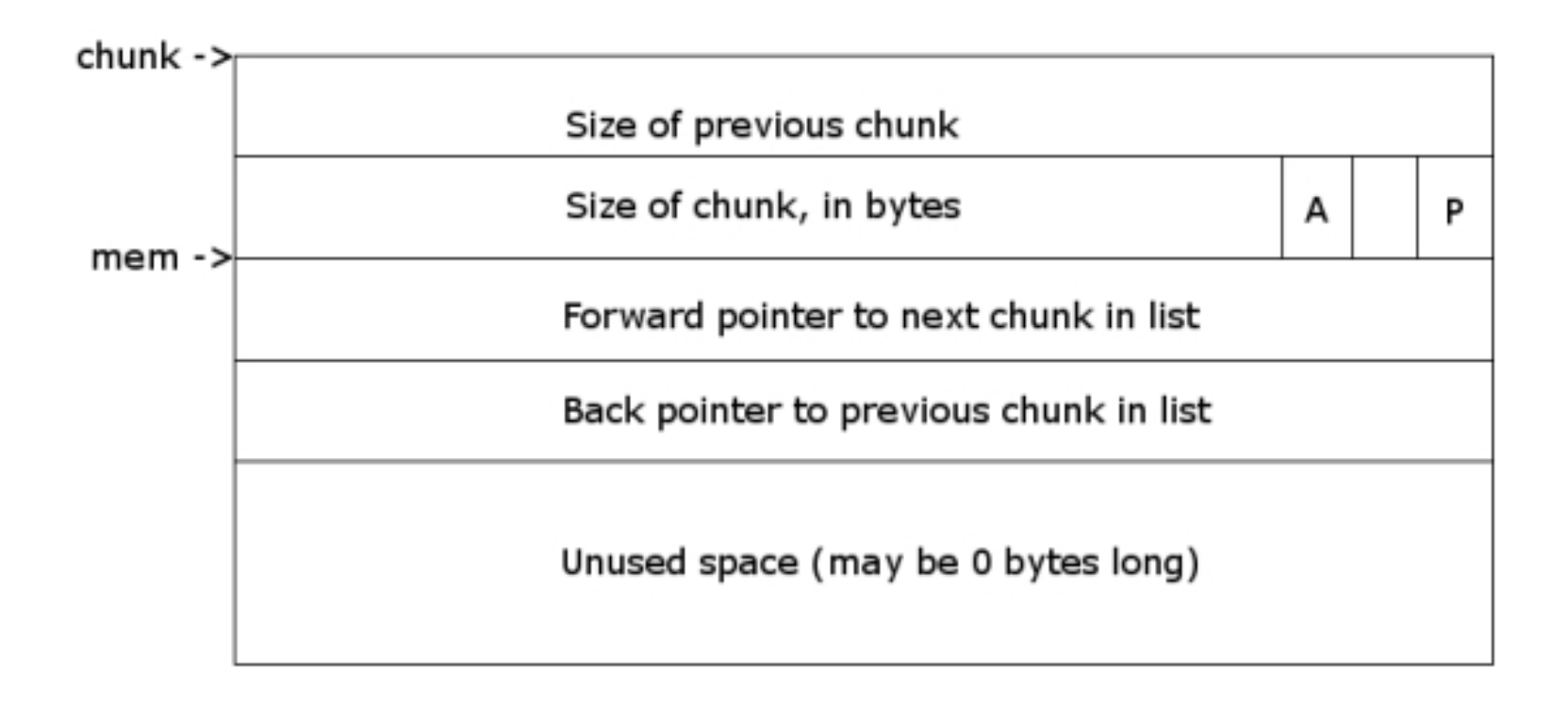

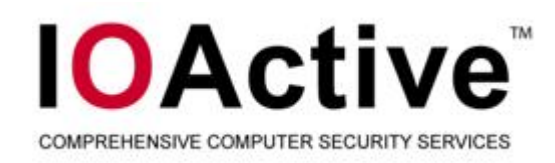

# **Binning of free blocks**

- **Free chunks are placed in bins**
- **Bin's are just an array of pointers to linked lists**
- **Bin's could be called a free list**
- **Two basic different types of bin**
	- **fastbins**
	- **'normal' bins**
- **Fastbins are for frequently used chunks**
- **Not directly consolidated**
- **Not sorted – every bin contains chunks of the same size**
- **Only make use of the forward pointer**
- **Use same physical structure as 'normal' bins**
- **'Normal' bins split into three categories**
	- **1st bin index is the 'unsorted' bin**
	- **then small 'normal' chunk bins**
	- **large 'normal' chunk bins**
- **Larger requests serviced via mmap(2) and thus not placed in bins**

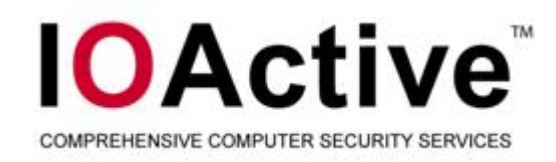

#### **More about fastbins**

- **Blocks are removed from the list in a LIFO manner**
- **Allocations ranging from 0 to 80 fall into the fastbin range**
- **Default maximum fastbin size is 64 bytes**
- **Chunks binned by size as follows:**

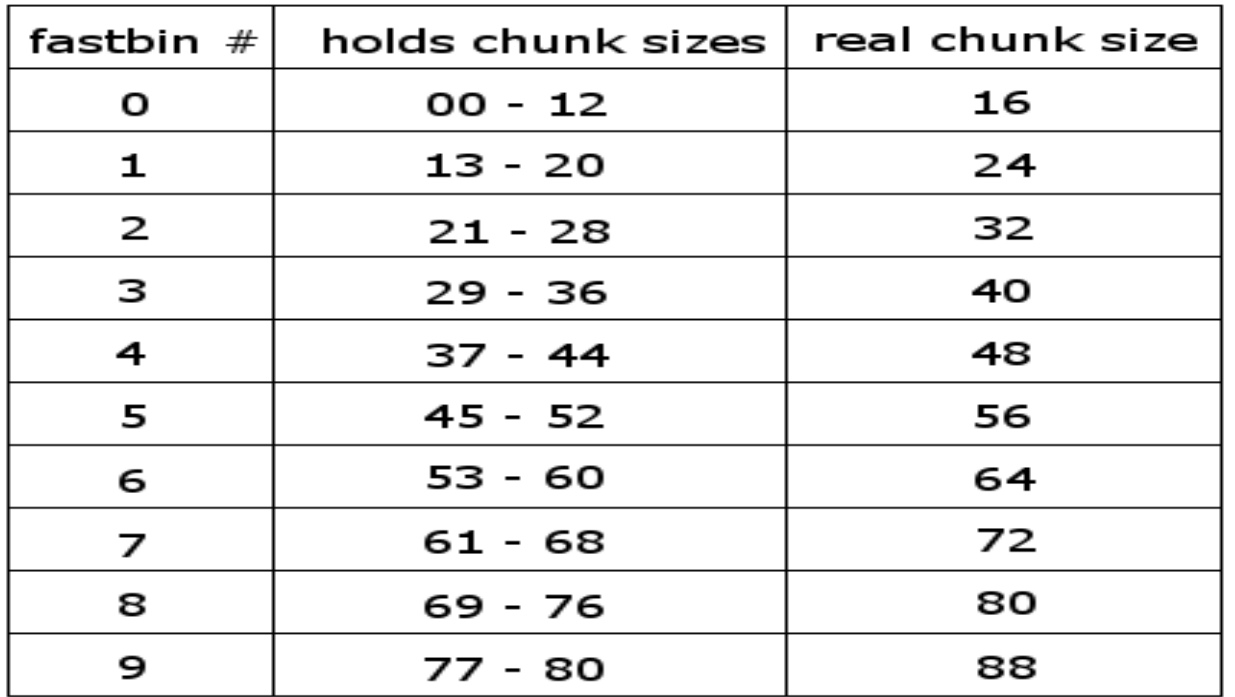

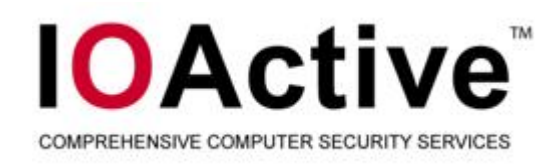

# **'normal' bins**

- **Same physical structure (array of pointers to malloc\_chunk)**
- **Blocks of memory less than 512 bytes fall into this range**
- **Small 'normal' chunks are not sorted**
- **Chunks of the same size stored in the same bin**
- **Fastbin chunk sizes and small 'normal' bin chunk sizes overlap**
- **Fastbin consolidation can create a small 'normal' bin chunk (or any other type of chunk)**
- **Chunks largers than 512 bytes and less than 128KB are large 'normal' chunks**
- **Bins sorted in the smallest descending order**
- **Chunks allocated back out of the bin's in the least recently used fashion (FIFO)**

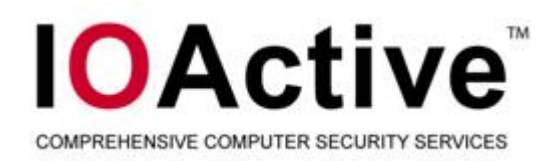

# **top and last\_remainder**

- **Special chunks**
- **Neither ever exist in any bin**
- **Top chunk borders end of available memory**
- **Top chunk is used for allocation (if possible) when free lists can't service request**
- **Chunks bordering the top are folded into the top block upon free()**
- **Top can grow and shrink**
- **Top always exists**
- **last\_remainder can be allocated out and then upon free() placed in a bin**
- **last\_remainder is the result of an allocation request that causes the chunk to be split**

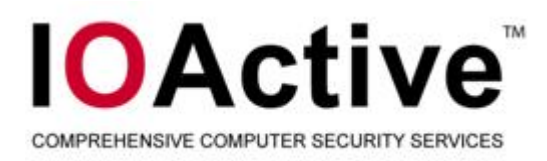

# **heap operations**

- **Heap creation notes**
	- **created implicitly**
	- **New arena/heap can be created mutexes**

#### **Block allocation notes**

- fastbin allocations cannot cause consolidation
- **small 'normal' block allocation can (sometimes)**
- **large 'normal' block allocation always calls malloc\_consolidate()**

#### **Chunk resize notes**

- **Original chunk can be free()'d**
- **Free()'ing chunk notes**
	- **can trigger consolidation**
	- **Can cause heap to be resized**

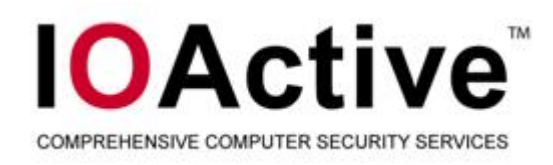

# **Double free()'s**

- **Instance of dangling pointers / use-after-free**
	- **(nothing new or extra-ordinary and certainly not a new bug class)**
- **Interesting due to insight into heap it provides**
- **Result of a valid instruction being used at invalid times**
- **In below example the free() labeled 'a' is valid**
- **However free() labeled 'b' is not**

```
void *ptr = malloc(siz);
```

```
if (NULL != ptr) {
       free(ptr); /* a */
       free(ptr); /* b */
}
```
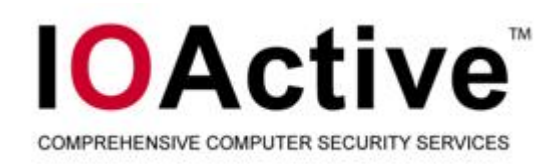

# **Double free()'s**

- **Surprisingly undocumented**
- **Neither Vudo Malloc Tricks nor Once Upon a Free() mentions them**
- **Advanced Doug Lea's malloc exploits mentions them, kinda sorta not really**
- **The Malloc Maleficarum doesn't mention them**
- **Shellcoders handbook has a paragraph (!!) in chapter 16 that tells you they're not really exploitable**
- **Only two decent references found by author thus far The Art of Software Security Assessment (good book)**
	- **A post to a mailing list**
- **The Art of Software Security Assessment says:**
- П **"**There is also a threat if memory isn't reused between successive calls to free() **because the memory block could be entered into freeblock list twice"**

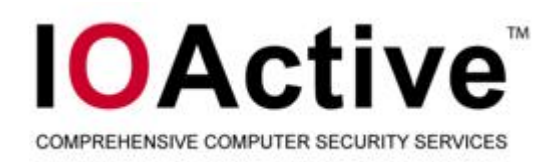

- **Only in-depth talk publicly about double free() exploitation from Igor Dobrovitski in 2003**
- **Mailing list post detailing exploit for CVS server**
- **Details included most of this section**
- **Thanks Igor!**

**(if you're here find me and I'll buy you a beer)**

 **Remember that an allocated chunk is represented differently than a free chunk**

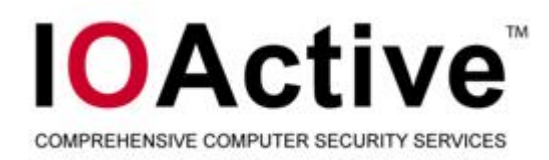

- **Free blocks end up in a bin**
- $\blacksquare$ **Bins are linked lists**
- **After first free list would look something like this:**

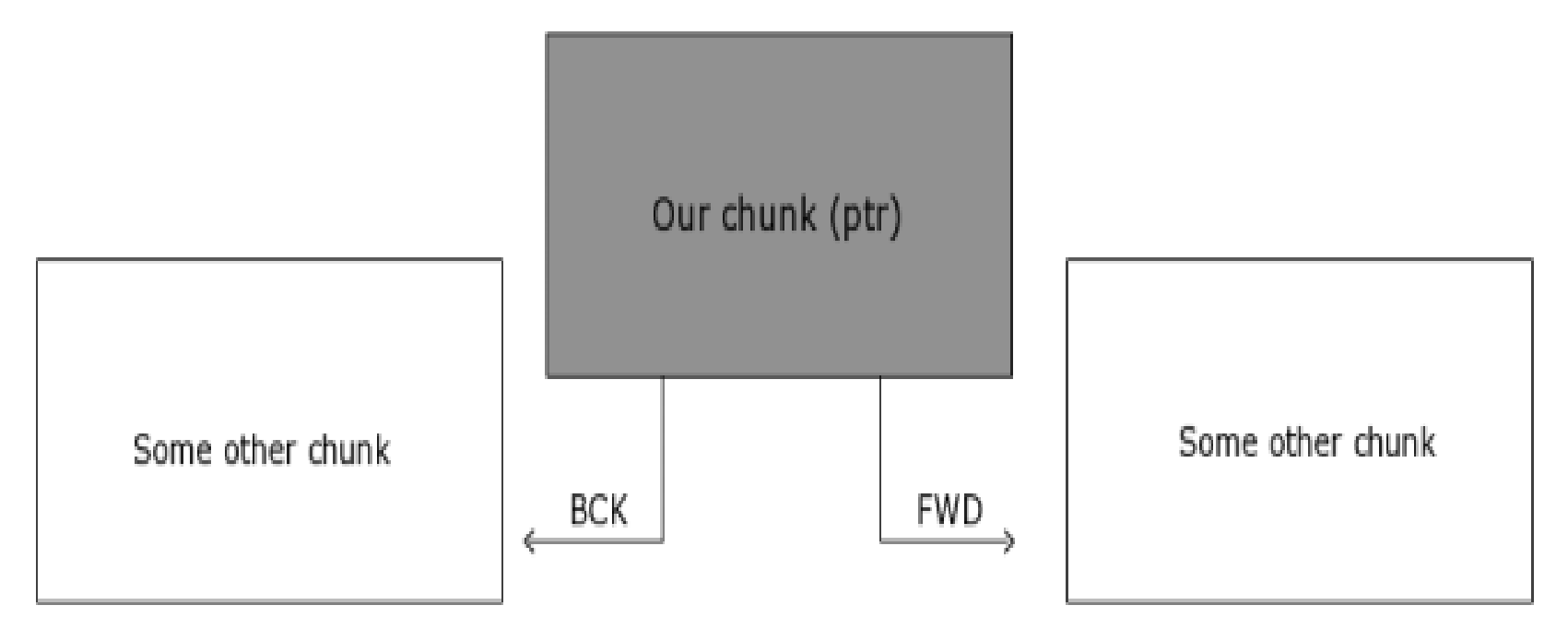

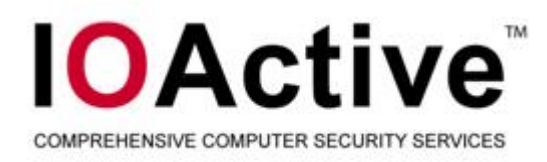

**What happens when you free() the same chunk twice ? ;]**

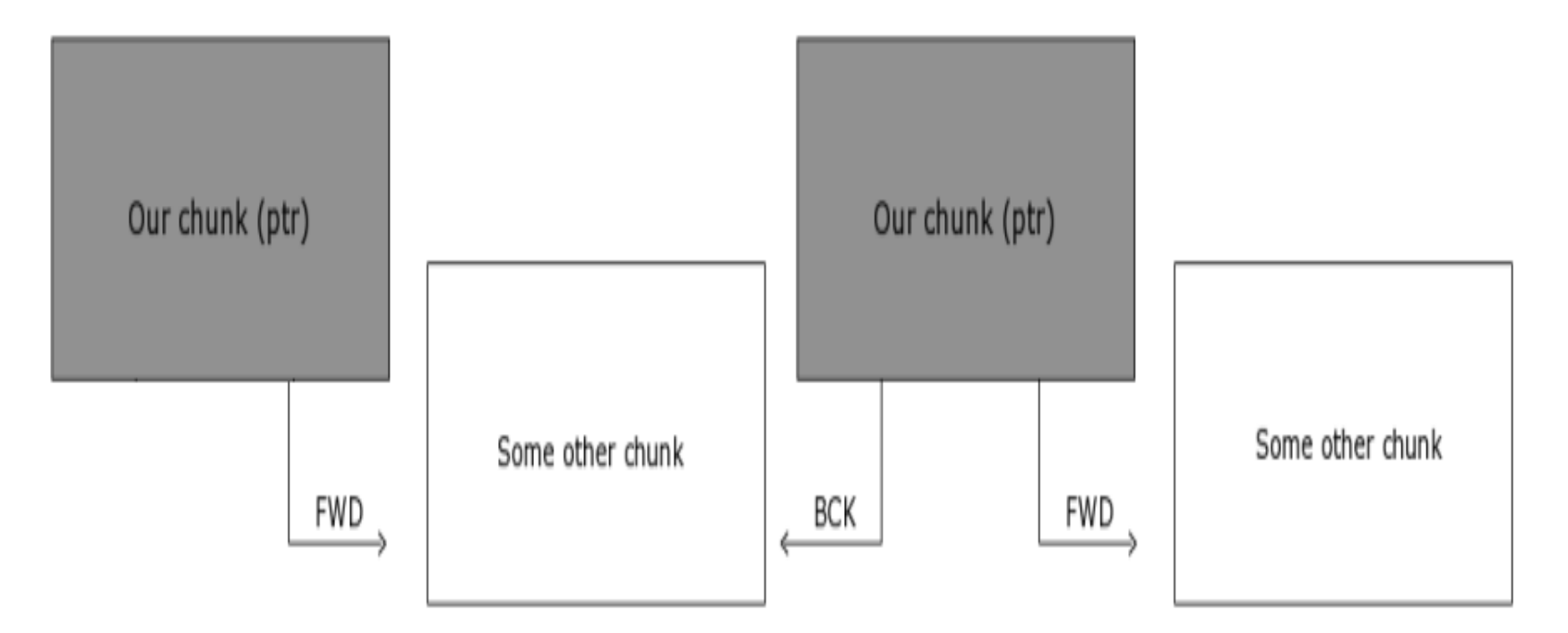

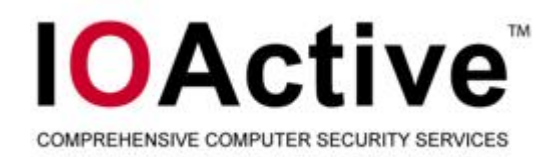

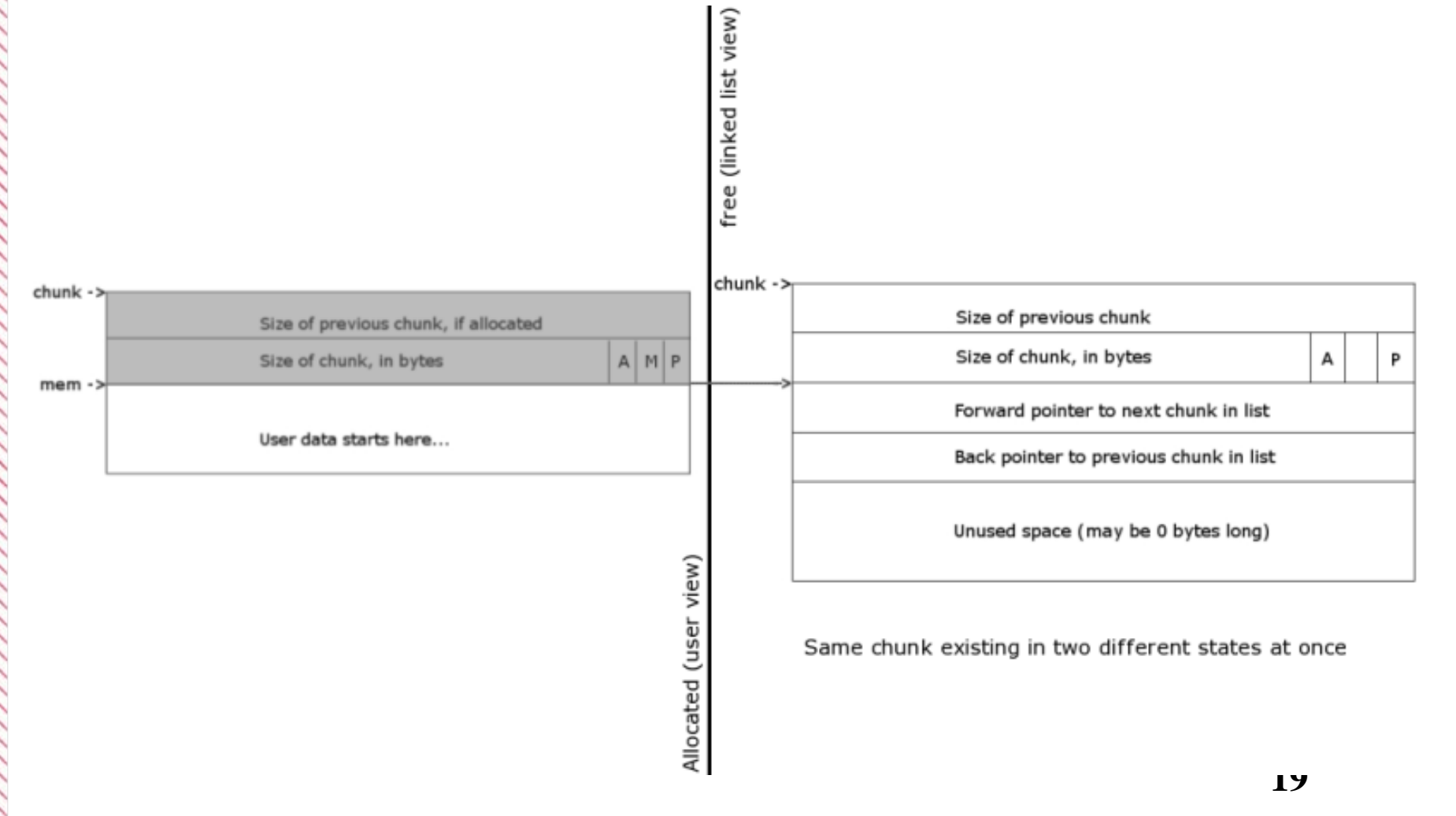

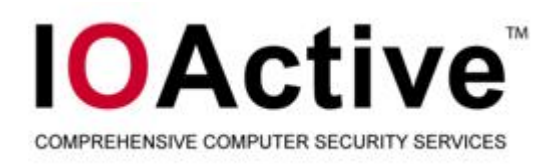

- П **Traditional exploitation depended on the unlink() macro**
- $\blacksquare$ **Thanks Solar Designer!**

**(If you're here find me and I'll buy you a beer)**

 $\blacksquare$ **unlink() macro back then looked like this:**

```
#define unlink( P, BK, FD ) { \
        BK = P->bk; 
                                           \
        FD = P->fd; 
                                           \
        FD->bk = BK; 
                                           \
        BK->fd = FD; 
                                           \
}
```
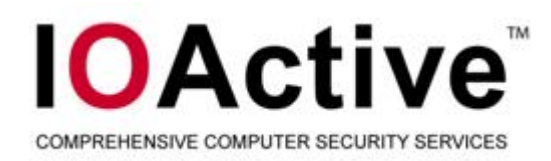

- $\blacksquare$  **Steps to traditional exploitation:**
	- **1. Get the same block of memory passed to free() twice**
	- **2. Get one of the chunks allocated back to you**
	- **3. Overwrite the 'fd' and 'bk' pointers**
	- **4. Allocate the second instance of the block on the free-list**
	- **5. ??**
	- **6. Profit**
- $\blacksquare$ **Reliable, 'just worked'**
- $\blacksquare$ **Of course, like all good things …**

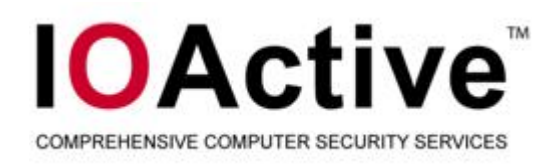

# **Oops! It's not 1996!**

- $\blacksquare$ **unlink() macro has been hardened .. Most everywhere**
- $\blacksquare$  **Double free() protections have been implemented .. Most everywhere**
- $\blacksquare$ **New unlink() macro:**

```
#define unlink(P, BK, FD) { 
                                                                                  \FD = P \rightarrow fd:
                                                                                  \BK = P->bk;
                                                                                  \if ( __builtin_expect (FD->bk != P || BK->fd != P, 0))
                                                                                  \malloc_printerr (check_action, "corrupted double-linked list", P);
           else { 
                                                                                  \FD->bk = BK;
                BK->fd = FD;
                                                                                  \} 
                                                                                  \} 
 Result of hackers abusing the macro
```
 $\blacksquare$ **Thanks hackers!**

 $\blacksquare$ 

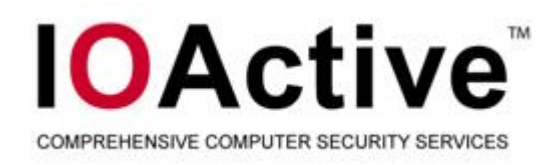

#### **The example**

- $\blacksquare$  **Result of multiple error handling checks being performed on functions that call each other that on error will cause a multiple free condition**
- $\blacksquare$ **mod\_auth\_kerb versions 5.3, 5.2, …**
- $\blacksquare$ **Result of using an old asn.1 compiler from Heimdal**
- $\blacksquare$  **New ones don't have the same problem, but have other problems** 
	- Г **(yes if you've used it you should audit your code)**
- $\blacksquare$ **Thanks Heimdal!**

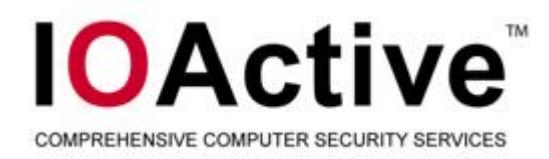

#### **Vulnerability Zero**

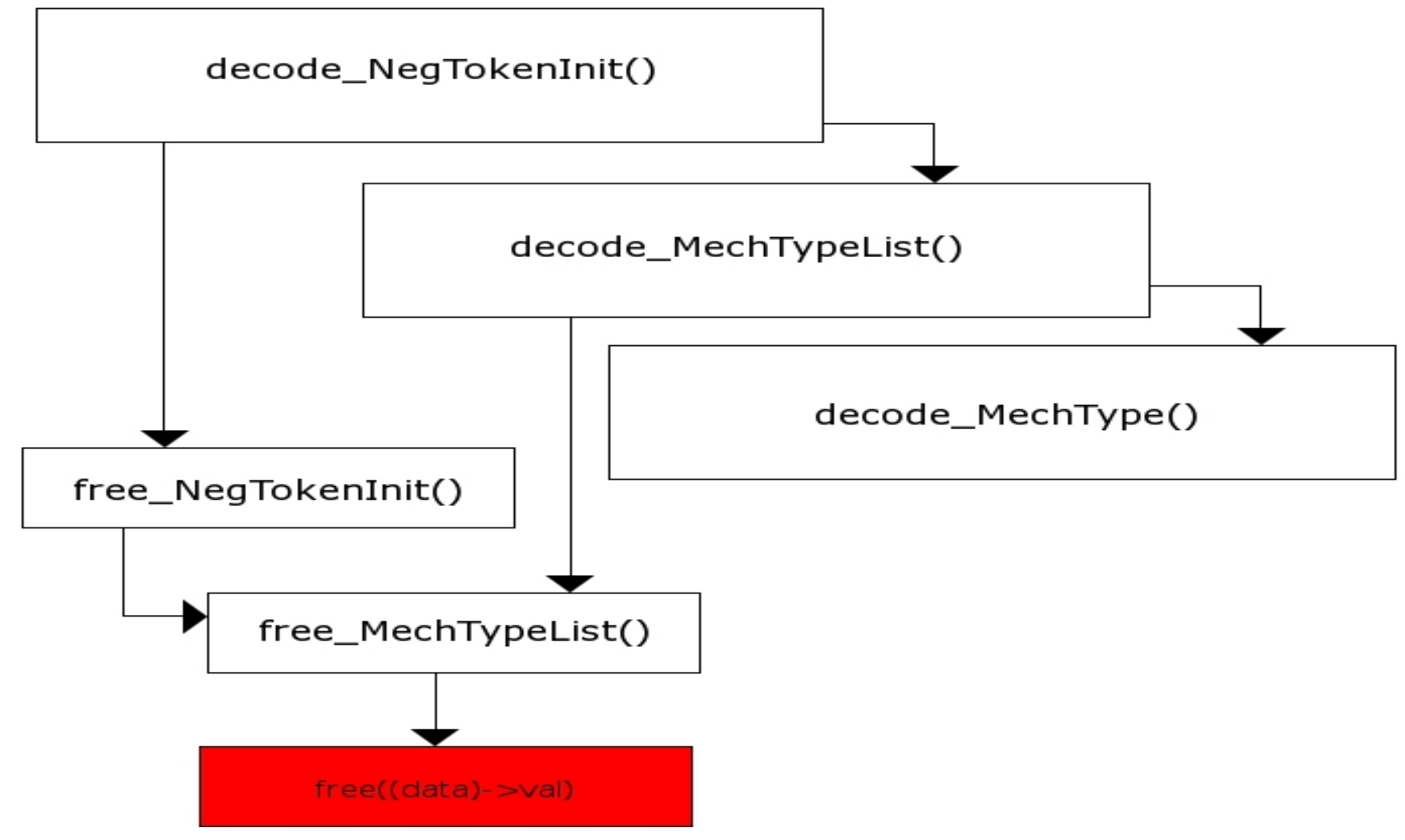

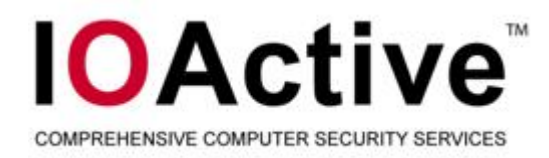

#### **Vulnerability One**

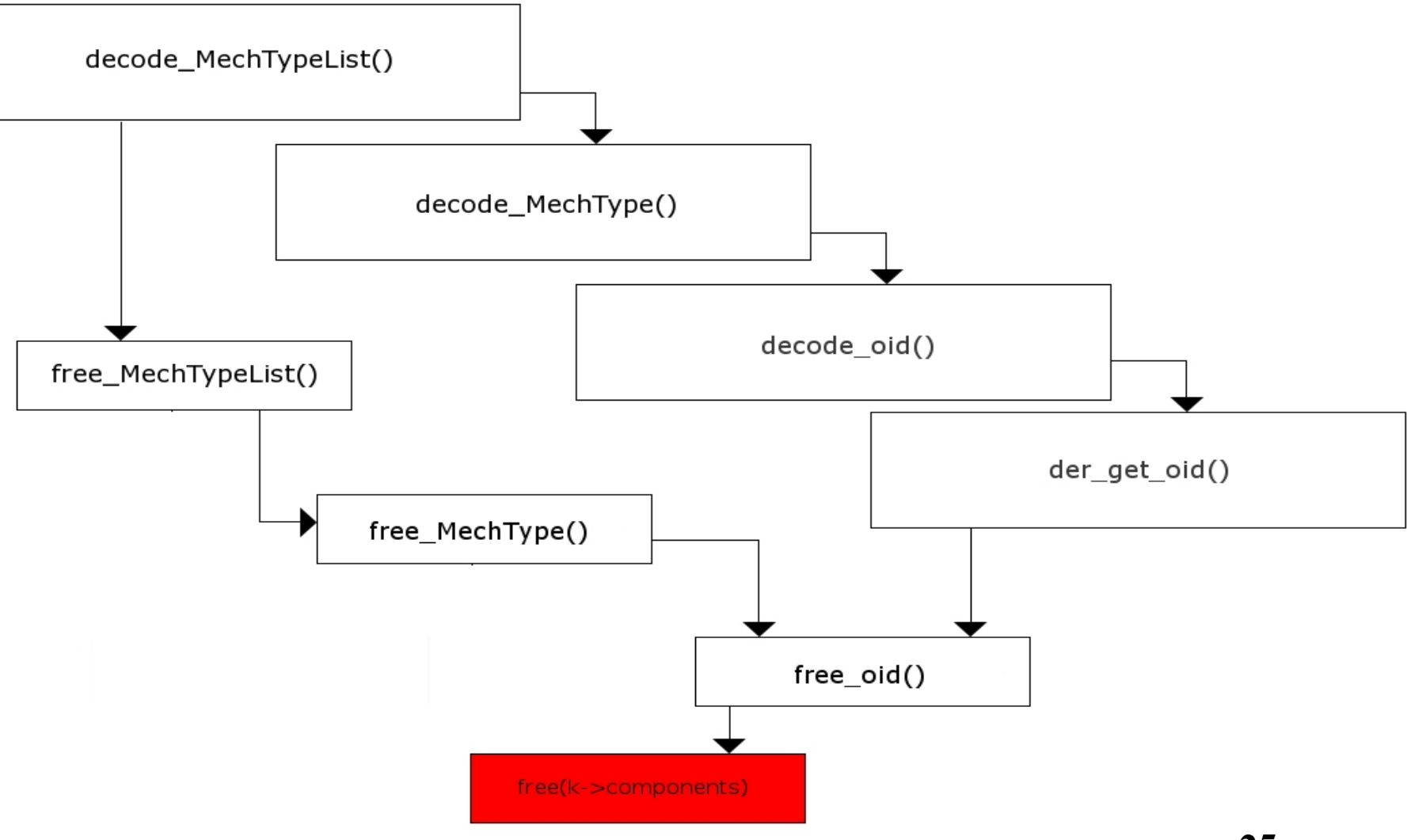

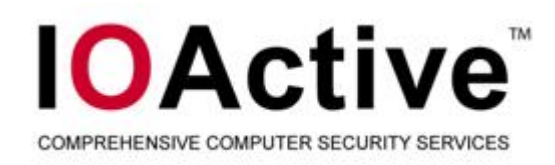

#### **Threads & ptmalloc2**

- $\blacksquare$  **Earlier versions of Glibc had no thread safety for its allocators**
- $\blacksquare$  **Demonstrated publicly by Michal Zalewski in Delivering Signals for Fun & Profit (underappreciated)**
- $\blacksquare$  **Thread safety is a key difference between dlmalloc and ptmalloc**
- $\blacksquare$  **Thread safety is provided by two mutual exclusions**
	- $\blacksquare$ **list\_lock: used during heap/arena creation**
	- **Per-arena mutex: locked prior to entry into internal routines**
- $\blacksquare$ **Cannot enter critical sections without a lock**
- $\blacksquare$ **Provides thread safety, mostly**

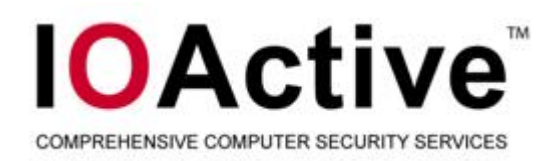

# **Bad logic is bad logic, mutex or not.**

- $\blacksquare$ **Don't get me wrong- the mutexes are great**
- $\blacksquare$ **Don't protect against assumptions in the code base**
- $\blacksquare$  **Some of those assumptions can be found in the double free() protections**
- $\blacksquare$  **<blink>Glibc developers are not really at fault</blink>**
	- ٠ If you allow someone to arbitrarily corrupt metadata the game is over, they're just trying to protect you from yourself

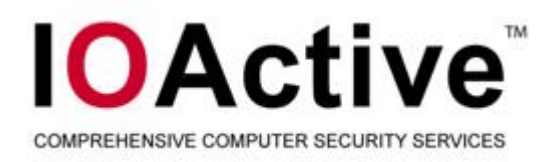

#### **Normal chunks:**

```
if ( builtin expect (p == av->top, 0)) {
                     errstr = "double free or corruption (top)"; 
                     goto errout; 
}
```
 **Checks to ensure the arena's top chunk is not the pointer being free()'d**

- **Not typically a problem outside of lab conditions**
- **Several other chunks will likely exist and will border top by the time we multiple free()**

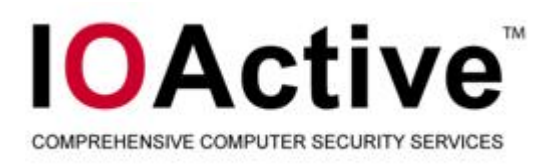

}

```
if ( __builtin_expect (contiguous (av) & 8\& (char *) nextchunk >=((char<sup>*</sup>) av-&gt;top + chunksize(av-&gt;top)), 0)){<br>}
```

```
errstr = "double free or corruption (out)";
          goto errout;
```
**Can be bypassed by making the heap non-contiguous**

- almost always happens when new arena is created
- **Probably don't want to create another arena**
- **Takes some work to cause another arena to be created**
- **Second check is to ensure that the next chunk is outside of the arena**
	- **Pretty rare condition for multiple free() bugs**
	- **Could happen if the heap shrank**
	- Problem just isn't common enough

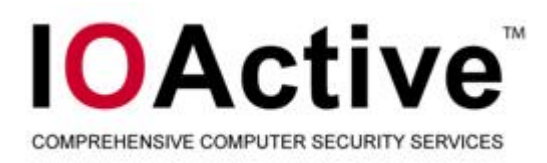

- if (\_\_builtin\_expect(!prev\_inuse(nextchunk), 0)) { errstr = "double free or corruption (!prev)"; goto errout; }
- **Ouch!**
- **Can't be bypassed through heap layout manipulation**
- **Can be bypassed when using threads**
- **Thanks Pthreads!**

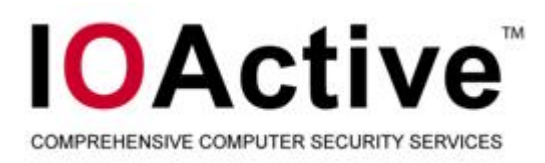

#### $\blacksquare$ **Fastbin chunks:**

```
if (\text{\_}builtin\text{\_}expect (*fb == p, 0)) {
            errstr = "double free or corruption (fasttop)";
            goto errout;
}
```
- $\blacksquare$  **Checks that the currently being free()'d chunk is not the last chunk that was free()'d**
- $\blacksquare$ **Only 'real' check for fastbin chunks**
- $\blacksquare$  **Provides reliable method for causing a multiple free() condition**
- $\blacksquare$ **Thanks Wolfram!**

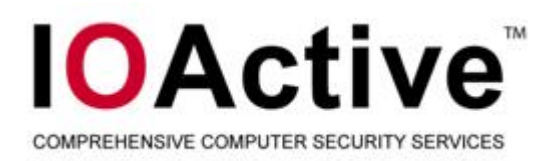

# **Using this knowledge in nefarious ways**

- $\blacksquare$  **'Normal' chunks**
	- Our chunk cannot get coalesced with top
	- Our chunk summed with its size cannot be outside of the bounds of the heap OR the heap needs to be non-contiguous
	- In the next chunk the previous in use bit must be set

#### $\blacksquare$ **Fastbin chunks**

– Chunk being free()'d cannot be the chunk in the same bin that was most recently free()'d

– i.e.:

free(a); free(b); free(a);

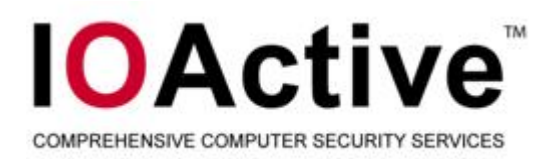

# **Vulnerability control flow**

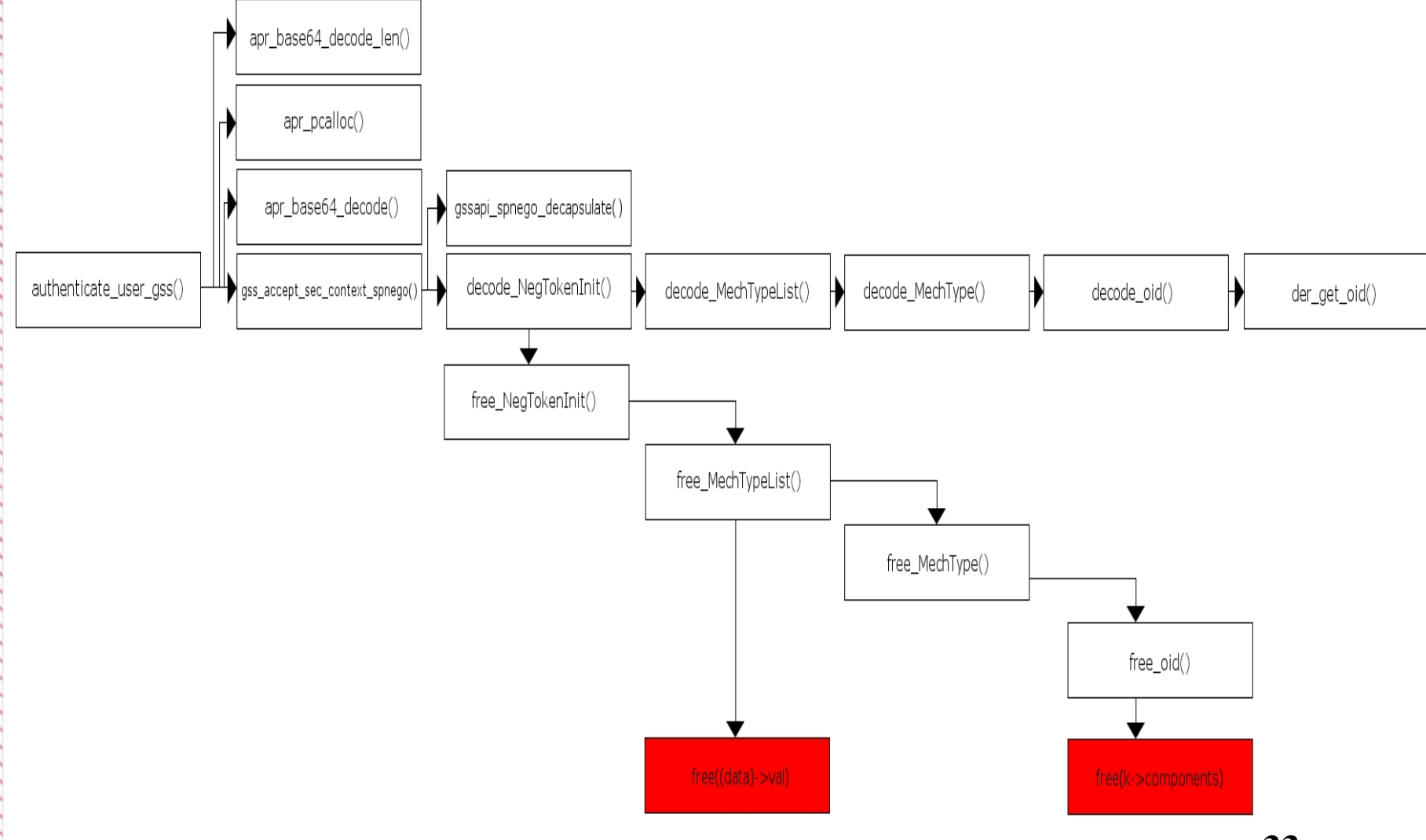

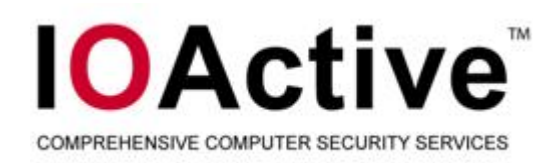

- $\blacksquare$ **Using vulnerability 1**
- $\blacksquare$ **Using fastbins**
- $\blacksquare$  **Cannot exploit this under these circumstances**
	- **Problem is lack of control in the first four bytes**
	- **Techniques still valid**
- $\blacksquare$ **Looking aside from that, a few techniques to own with**
- $\blacksquare$ **Not directly asserting control via linked list operations**
- $\blacksquare$ **Abusing fastbins by causing a consolidation**
- $\blacksquare$  **Following set of events takes place**
	- **Free two different chunks of the same size (fastbin)**
	- **Free two different chunks again**
	- **Allocate first back, write to it**
	- **Allocate block of memory larger than 512 bytes to cause consolidation**

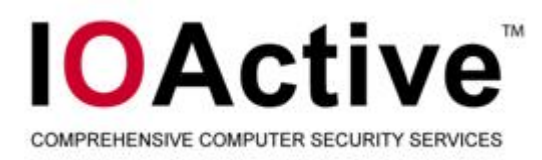

```
size = p->size & ~(PREV_INUSE|NON_MAIN_ARENA);
nextchunk = chunk_at_offset(p, size);
nextsize = chunksize(nextchunk);
```

```
if (!prev_inuse(p)) {
      /* backwards consolidate */
```

```
}
```

```
if (nextchunk != av->top) {
```

```
nextinuse = inuse_bit_at_offset(nextchunk, nextsize);
```

```
if (!nextinuse) {
```
**/\* forward consolidate \*/**

**} else**

```
clear_inuse_bit_at_offset(nextchunk, 0);
/* link into unsorted bin */
set_foot(p, size);
```
**}**

```
else {
       /* modify size call set_head() */
       av->top = p;
}
```
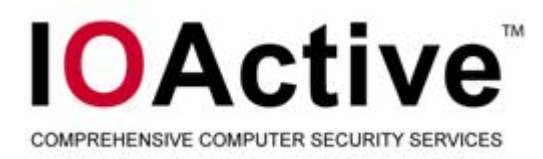

```
size = p->size & ~(PREV_INUSE|NON_MAIN_ARENA);
nextchunk = chunk_at_offset(p, size);
nextsize = chunksize(nextchunk);
```

```
if (!prev_inuse(p)) {
      /* backwards consolidate */
```

```
}
```

```
if (nextchunk != av->top) {
```
**nextinuse = inuse\_bit\_at\_offset(nextchunk, nextsize);**

```
if (!nextinuse) {
```
**/\* forward consolidate \*/**

**} else**

**clear\_inuse\_bit\_at\_offset(nextchunk, 0); /\* link into unsorted bin \*/ set\_foot(p, size);**

**}**

```
else {
       /* modify size call set_head() */
       av->top = p;
}
```
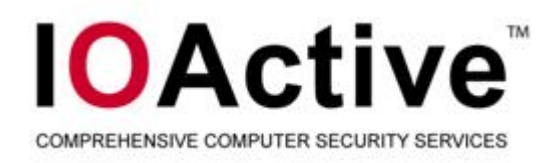

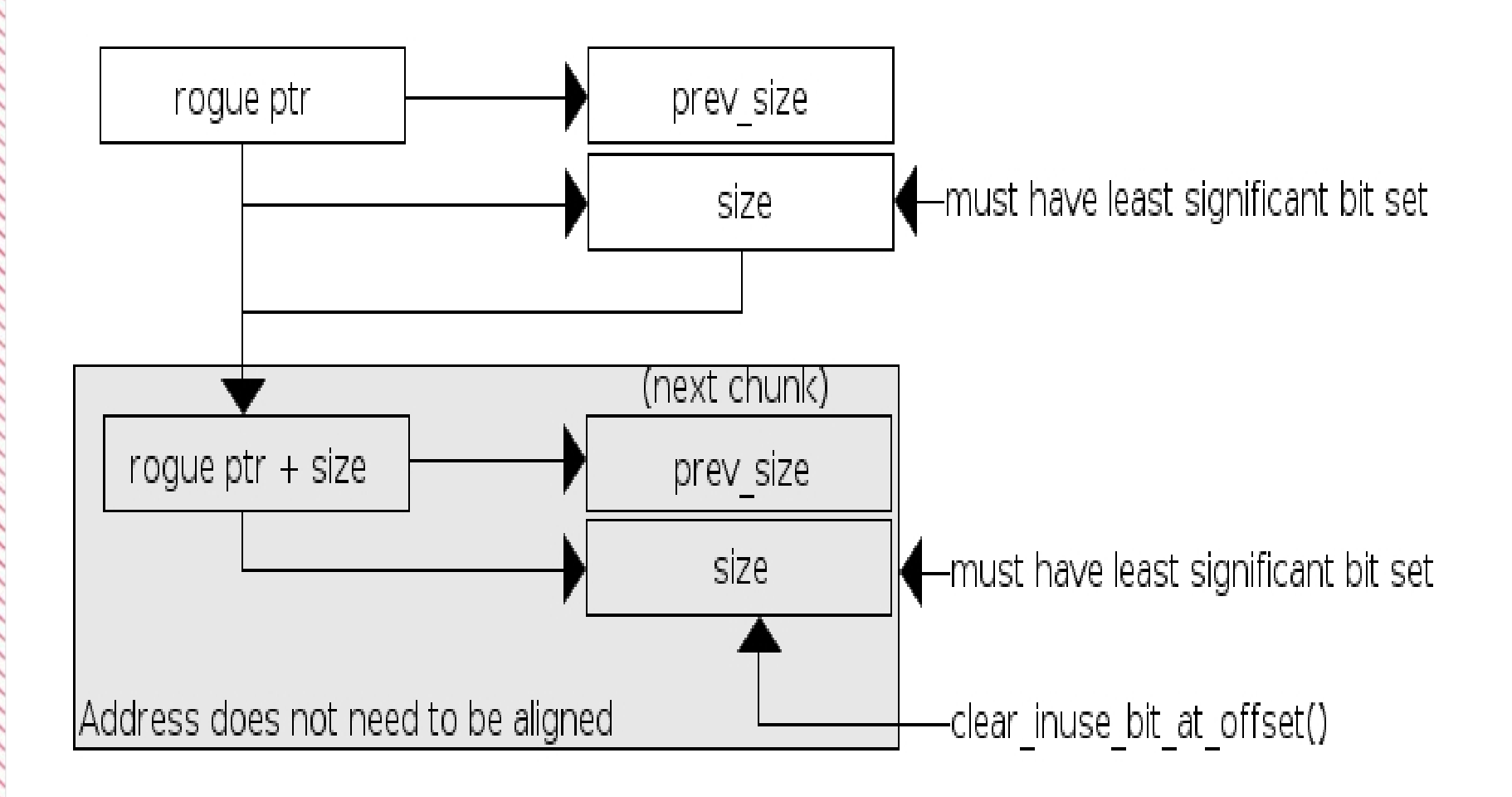

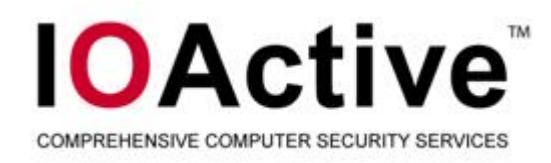

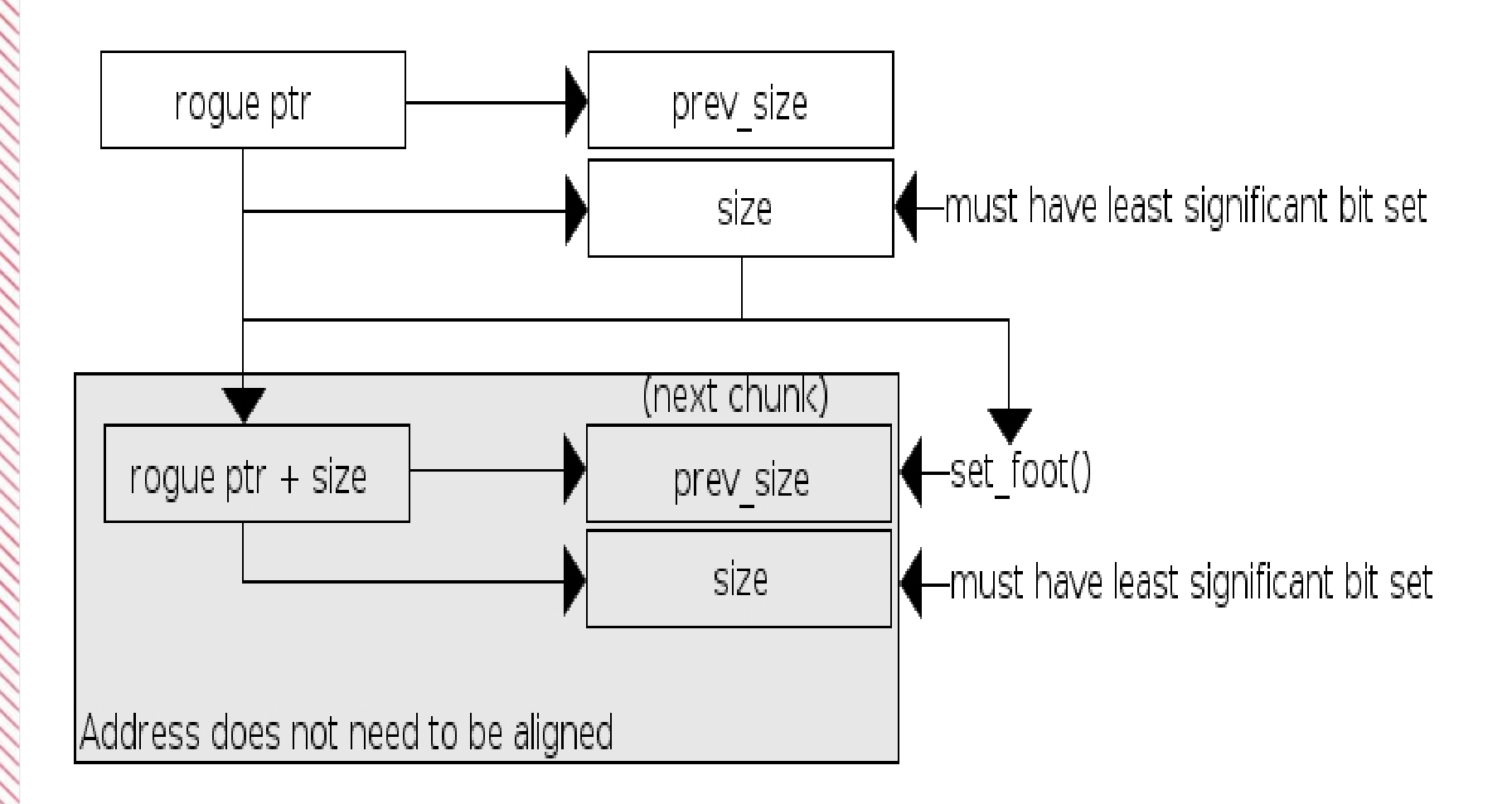

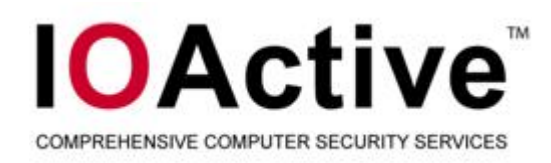

- $\blacksquare$  **Can be used to turn on or off least significant bit at arbitrary address**
- $\blacksquare$ **Addresses need not be aligned to any boundary**
- $\blacksquare$  **Next chunk is only used in consolidation, not bin-walk loop**
- $\blacksquare$ **Thus chaining multiple writes together is possible**
- $\blacksquare$ **Somewhat difficult in practice however**
- $\blacksquare$ **First technique is more useful than the second**
- $\blacksquare$ **Second technique requires that size be dual purpose**

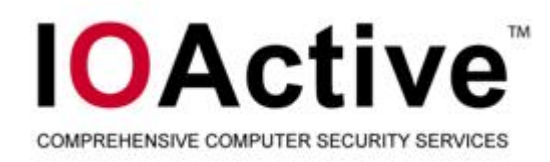

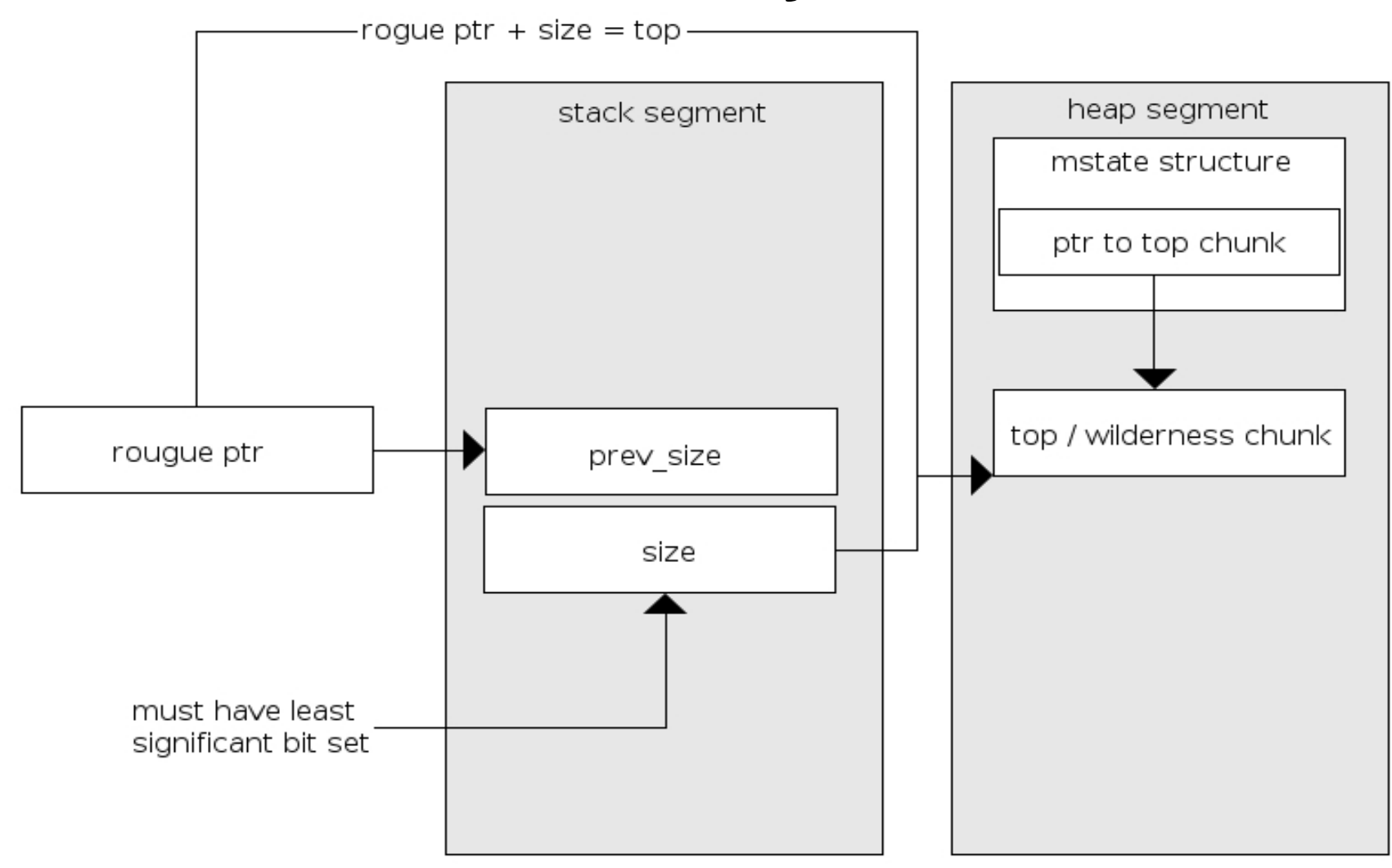

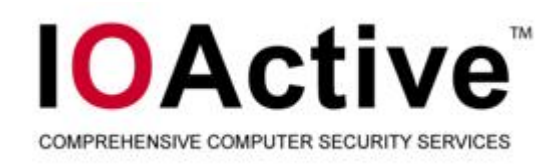

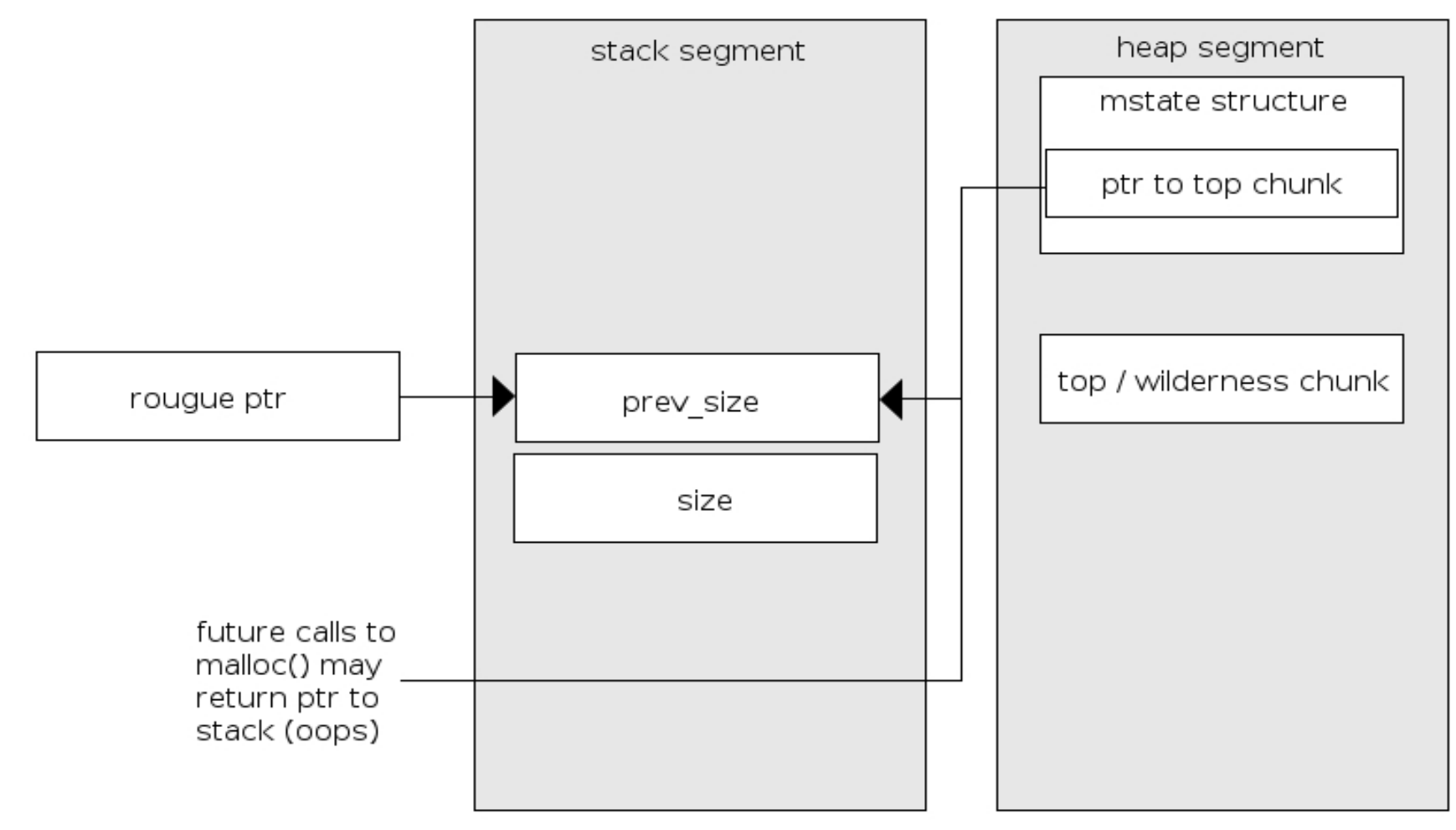

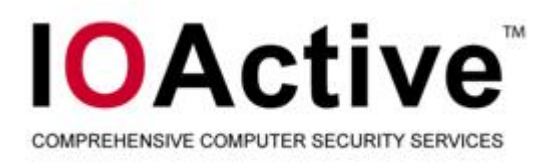

```
/* der_get_oid() */
0: data->components = malloc((len + 1) *sizeof(*data>components));
        […] 
        if (p[-1] & 0x80) {
1: free_oid (\frac{m}{sigma} have least significant bit set
                  return ASN1_OVERRUN;
         }
   /* decode_MechType() */
        fail:2: free_MechType(data);
                  return e;
```
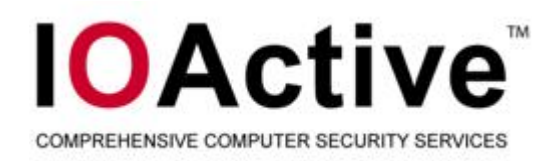

- $\blacksquare$ **At point 0 we have a malloc()**
- $\blacksquare$ **At point 1 we have a free()**
- $\blacksquare$ **At point 2 we have another free**
- $\blacksquare$  **Concept is to get one thread somewhere in between point 1 and 2 before another thread is at point 0**
- $\blacksquare$  **If accomplished**
	- Possible for the other thread to receive recently free()'d chunk of memory back
	- At point 2, after the chunk has been allocated again then it is double free()'d
	- However all checks are bypassed due to chunk being allocated at time of second free

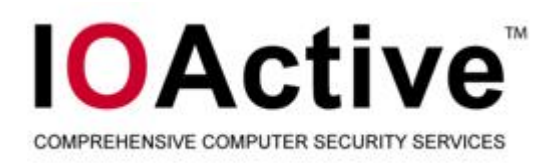

- $\blacksquare$  **The problem:**
	- If both threads started at exactly the same time, how do you get one to lag behind the other
- $\blacksquare$ **That's not even considering potential issues server side**
- $\blacksquare$ **Or delay on the network between the two connections**
- $\blacksquare$  **We're not going to consider that at the moment, the task is complex enough that we will presume a lab environment**

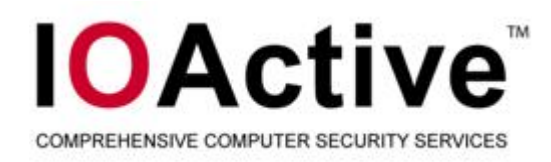

- $\blacksquare$ **First idea:**
- $\blacksquare$ **Get one thread inside first free**
- $\blacksquare$ **Get other to wait on mutex at malloc()**
- $\blacksquare$ **Using the mutex to help us win the race**
- $\blacksquare$ **Not going to work :/**
- $\blacksquare$ **malloc() calls pthread\_mutex\_trylock()**
- $\blacksquare$ **pthread\_mutex\_trylock() won't block**
- $\blacksquare$ **This potentially creates a new arena**

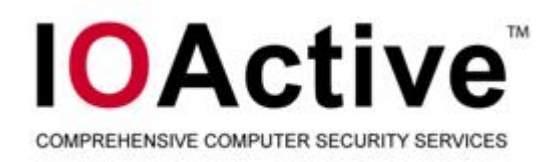

- $\blacksquare$ **First idea:**
- $\blacksquare$ **Get one thread inside first free**
- $\blacksquare$ **Get other to wait on mutex at malloc()**
- $\blacksquare$ **Using the mutex to help us win the race**
- $\blacksquare$ **Not going to work :/**
- $\blacksquare$ **malloc() calls pthread\_mutex\_trylock()**
- $\blacksquare$ **pthread\_mutex\_trylock() won't block**
- $\blacksquare$ **This potentially creates a new arena**

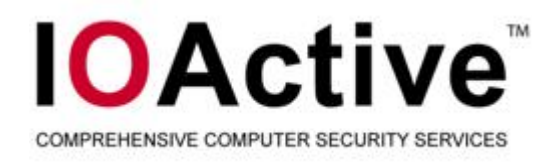

**}**

- $\blacksquare$ **Do we even really need to worry?**
- $\blacksquare$  **Will use the following function to determine approximate clock ticks**

```
/* IA-32 single processor/core */
voidget_time(struct timer_t *timer)
{
      __asm__ __volatile__(
                 "rdtsc \n""movl %%edx, %0 \n"
                 "movl %%eax, %1 \n"
                 : "=m" (timer->high), "=m" (timer->low)
                  :: "%edx", "%eax"
    );
```
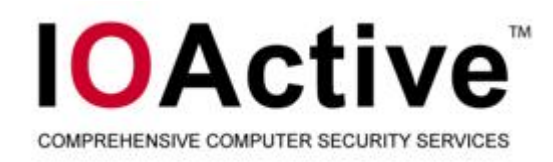

- $\blacksquare$  **Tested to see how long it took to get from point 0 to point 1**
- $\blacksquare$ **Used minimal data**
- $\blacksquare$ **Ran tests 10,001 times**
- $\blacksquare$ **Highest 379363 ticks**
- $\blacksquare$ **Lowest 5668**
- $\blacksquare$ **Average 13245.1429857014**
- $\blacksquare$ **Rounded to 13,200**
- $\blacksquare$ **Need to find a way to save ~13,200 ticks**

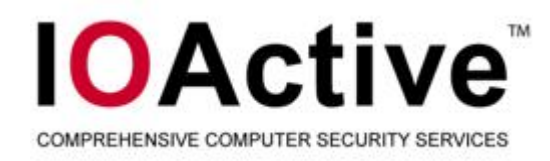

- $\blacksquare$  **In the code path there are multiple loops**
	- **apr\_base64\_decode\_len()**
	- **apr\_base64\_decode ()**
	- **der\_get\_oid()**
- $\blacksquare$  **By examining these functions we can find a shorter code path that yields the same results by slightly modifying our data**

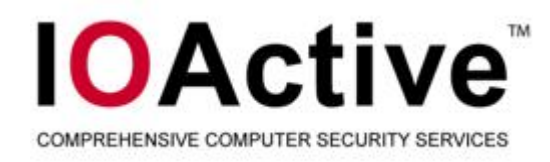

- $\blacksquare$  **In the code path there are multiple loops**
	- **apr\_base64\_decode\_len()**
	- **apr\_base64\_decode ()**
	- **der\_get\_oid()**
- $\blacksquare$  **By examining these functions we can find a shorter code path that yields the same results by slightly modifying our data**

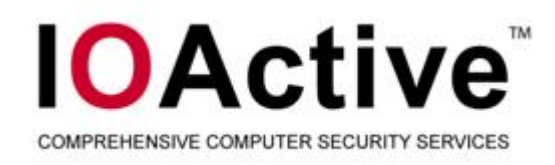

- $\blacksquare$ **apr\_base64\_decode\_len()**
- $\blacksquare$  **Simple while loop iterating through pointer to user data while it dereferences to a valid base-64 encoded character**
- **Ran tests 10,001 times**
- **Low of between 260 and 305 ticks depending on character used**
- $\blacksquare$ **High was 688558-245953**
- $\blacksquare$  **Average was between 602.832816718328 and 573.697930206979**
- $\blacksquare$ **Fairly stable average of ~600 ticks per byte saved**
- $\blacksquare$  **If we can cut up to eight character, this is approximately 4800 ticks saved**

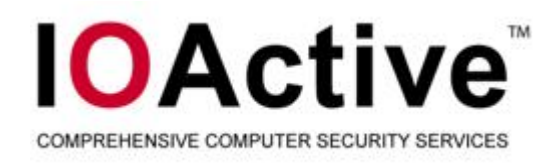

- $\blacksquare$ **apr\_base64\_decode()**
- $\blacksquare$  **Similar to apr\_base64\_decode\_len(), series of simple loops**
- **After 10,001 tests**
- $\blacksquare$ **High tick count of 4055**
- $\blacksquare$ **Low of 1010**
- $\blacksquare$ **Average per byte count being 1144.69163083692**
- $\blacksquare$  **Rounded up to 1150, multiplied by eight (for each of the 8 bytes we can omit)**
- $\blacksquare$  **Multiplied by 4800 ticks for the ticks saved in apr\_base64\_decode\_len() yields 14000 ticks**
- $\blacksquare$ **Higher than necessary savings of 13,200 ticks**

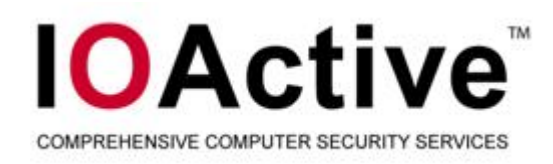

- $\blacksquare$ **der\_get\_oid()**
- $\blacksquare$  **Too different code paths in the loop depending on if the byte being processed is greater than 0x80**
- $\blacksquare$  **If byte was less than 0x80**
	- 10001 tests
	- High of 4017 ticks
	- Low of 5 ticks
	- Average 150.049195080492
- $\blacksquare$  **If byte was greater than 0x80**
	- 10001 tests
	- High of 1610 ticks
	- $-$  Low of 132
	- Average of 388.5800419958 (round to 390)

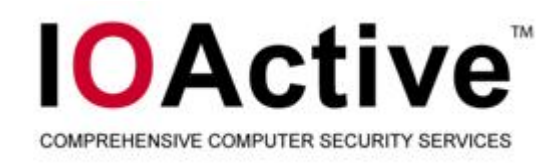

- $\blacksquare$  **Following averages for results: apr\_base64\_decode\_len(): 600 ticks apr\_base64\_decode(): 1150 der\_get\_oid(): 150 or 390**
- $\blacksquare$ **Trying to save ~13200 ticks**
- $\blacksquare$  **Can cut 6 characters out of input from first thread**
	- Alternate between >= 0x80 and < 0x80
	- Saves on average 12840 clock ticks

#### $\blacksquare$ **Can cut 7 characters**

- All characters below 0x80
- Saves on average 13300 clock ticks

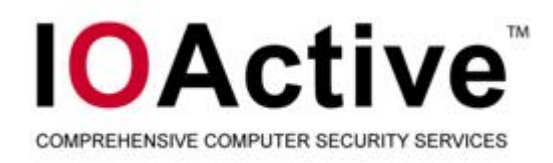

# **How realistic?**

- $\blacksquare$ **How realistic is tick counting?**
- $\blacksquare$  **Decent- nothing entirely accurate and depends a lot on conditions**
- $\blacksquare$  **Gives a decent idea of how long actual operations take to perform**
- $\blacksquare$  **Provides decent metric for finding a slightly shorter path that yields same heap results**
- $\blacksquare$  **Not incredibly reliable, is possible (and has been recreated in the lab)**
- $\blacksquare$ **Especially useful on SMP/multi-core machines**

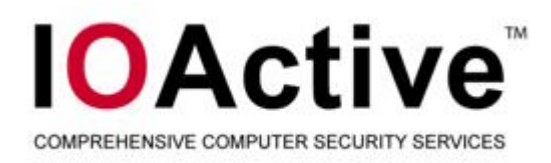

### **LinuxThreads and caps**

- $\blacksquare$ **LinuxThreads are especially something to look out for**
- $\blacksquare$ **Didn't properly implement POSIX**
- $\blacksquare$  **Different threads in a given process could have different user ids**
- $\blacksquare$ **Even while LinuxThreads is rarely in use …**
- $\blacksquare$ **Linux capabilities are more common (anymore)**
- $\blacksquare$ **Capabilities are also per-thread**
- $\blacksquare$ **One thread can invalid the heap reference of another**
- $\blacksquare$  **Can cause privilege escalation even if the code in the privileged thread is flawless**

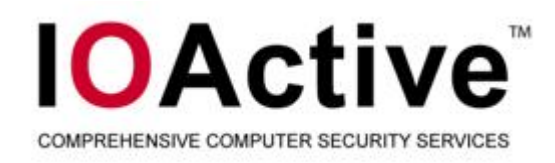

### **Conclusions**

- $\blacksquare$ **More than one way to accomplish things**
- $\blacksquare$  **At least two more ways to exploit these conditions listed**
	- Time constraints kept them from being presented
- $\blacksquare$  **Heap is persistent and is shared, this is something that can be exploited**
- $\blacksquare$  **Threading provides an interesting method for arranging code into advantageous sequences**
- $\blacksquare$ **Slides are hard to fit code onto :/**

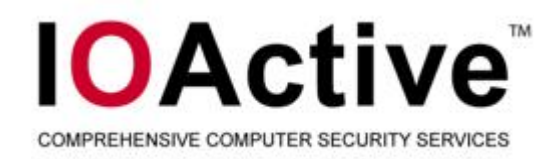

#### Questions?